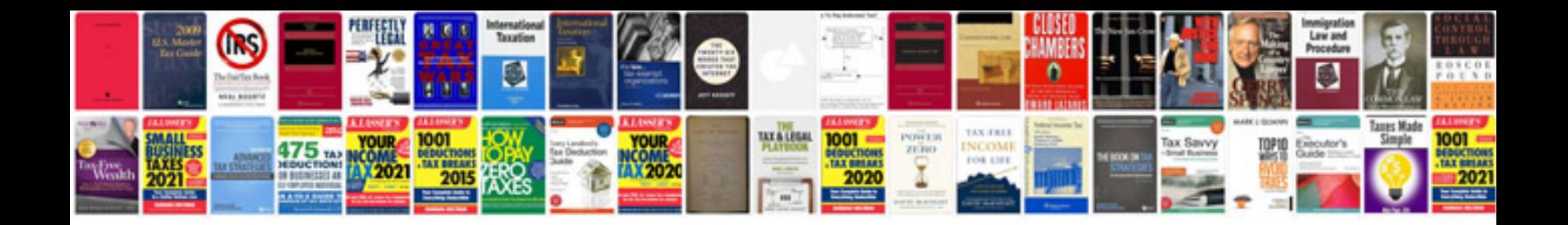

**Sierra performance dock**

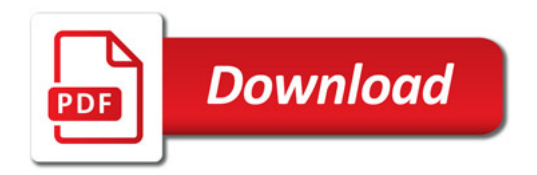

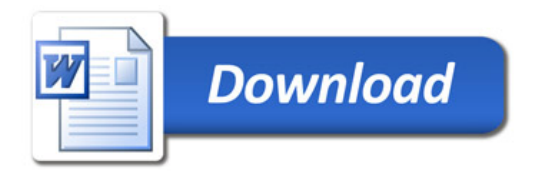